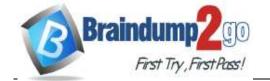

> Vendor: Zend

> Exam Code: 200-710

**Exam Name: Zend Certified Engineer** 

➤ New Updated Questions from <u>Braindump2go</u> (Updated in <u>April/2020</u>)

## Visit Braindump2go and Download Full Version 200-710 Exam Dumps

#### **QUESTION 35**

Which of the following are NOT acceptable ways to create a secure password hash in PHP? (Choose two.)

- A. md5()
- B. hash\_pbkdf2()
- C. password hash()
- D. crypt()
- E. openssl\_digest()

### Correct Answer: AE

#### **QUESTION 36**

An HTML form has two submit buttons. After submitting the form, how can you determine with PHP which button was clicked?

- A. An HTML form may only have one button.
- B. You cannot determine this with PHP only. You must use JavaScript to add a value to the URL

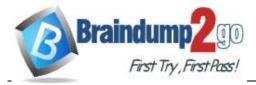

depending on which button has been clicked.

- C. Put two buttons in different forms, but make sure they have the same name.
- D. Assign name and value attributes to each button and use \$\_GET or \$\_POST to find out which button has been clicked.

#### Correct Answer: D

#### **QUESTION 37**

An HTML form contains this form element:

```
<input type="file" name="myFile" />
```

When this form is submitted, the following PHP code gets executed:

```
move uploaded file (
    $ FILES['myFile']['tmp_name'],
    'uploads/' . $ FILES['myFile']['name']
);
```

Which of the following actions must be taken before this code may go into production? (Choose two.)

- A. Check with is\_uploaded\_file() whether the uploaded file \$\_FILES['myFile']['tmp\_name']
- B. Sanitize the file name in \$ FILES['myFile']['name'] because this value is not consistent among web browsers.
- C. Check the charset encoding of the HTTP request to see whether it matches the encoding of the uploaded file.
- D. Sanitize the file name in \$\_FILES['myFile'][' name'] because this value could be forged.
- E. Use \$HTTP POST FILES instead of \$ FILES to maintain upwards compatibility.

#### Correct Answer: BD

#### **QUESTION 38**

Which options do you have in PHP to set the expiry date of a session?

- A. Set the session.duration directive in php.ini
- B. Set session cookie expiry date locally via session set cookie params()
- C. Set session expiry date locally via session\_cache\_expire()
- D. None of the above

#### **Correct Answer:** D

**QUESTION 39** 

What is the output of the following code?

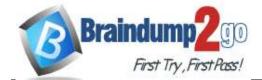

```
class Test {
    public $var = 1;
}

function addMe(Test $t) {
    $t->var++;
}

$t = new Test();
addMe($t);
echo $t->var;
```

A. 1

B. 2

C. null

### Correct Answer: B

#### **QUESTION 40**

Assuming UTF-8 encoding, what is the value of \$count?

```
$data == '$la2';
$count = strlen('$data');

A. 4
B. 5
C. 7
D. 0
```

#### Correct Answer: B

### **QUESTION 41**

Given a php.ini setting of default\_charset = utf-8

what will the following code print in the browser?

```
header('Content-Type: text/html; charset=iso-8859-1');
echo '✂✔✝';
```

A. Three Unicode characters, or unreadable text, depending on the browser B. & # 9986; & # 10004; & # 10013

C. A blank line due to charset mismatch

### **Correct Answer:** C

QUESTION 42
Consider the following table data and PHP code. What is the outcome? Table data (table name "users" with primary key "id"):

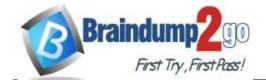

| id | name  | email              |
|----|-------|--------------------|
|    |       |                    |
| 1  | anna  | alpha@example.com  |
| 2  | betty | beta@example.org   |
| 3  | clara | gamma@example.net  |
| 5  | sue   | sigma@example.info |

PHP code (assume the PDO connection is correctly established):

```
$dsn = 'mysql:host=localhost;dbname=exam';
$user = 'username';
$pass = '********';
$pdo = new PDO($dsn, $user, $pass);

try {
     $cmd = 'INSERT INTO users (id, name, email) VALUES (:id, :name, :email)";
     $stmt = $pdo->prepare($cmd);
     $stmt->bindValue('id', 1);
     $stmt->bindValue('name', 'anna');
     $stmt->bindValue('email', 'alpha@example.com');
     $stmt->execute();
     echo "Success!";
} catch (PDOException $e) {
     echo "Failure!";
     throw $e;
}
```

- A. The INSERT will succeed and the user will see the "Success!" message.
- B. The INSERT will fail because of a primary key violation, and the user will see the "Success!" message.
- C. The INSERT will fail because of a primary key violation, and the user will see a PDO warning message.
- D. The INSERT will fail because of a primary key violation, and the user will see the "Failure!" message.

#### Correct Answer: B

#### **QUESTION 43**

What is the benefit of using persistent database connections in PHP? (Choose two.)

- A. Reduces the connection & authentication overhead of connecting to the database
- B. Ensures that only a single connection is open to the database from PHP
- C. Allows connection settings such as character set encoding to persist
- $\label{eq:decomposition} \textbf{D.} \ \ \textbf{Allows for resumption of transactions across multiple requests}.$

## Correct Answer: CD

**QUESTION 44**What is the output of the following code?

```
namespace MyNamespace;
class Test {
}
echo Test::class;
```

A. MyNamespace\Test

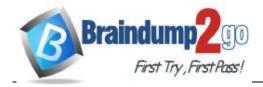

B. empty string

C. parse error

D. Test

Correct Answer: A

# **QUESTION 45** FILL BLANK

What is the output of the following code?

```
function increment ($val)
{
     $val = $val + 1;
}
$val = 1;
increment ($val);
echo $val;
```

#### **Correct Answer: 1**

## **QUESTION 46**

What is the output of the following code?

```
echo "22" + "0.2", 23 . 1;
```

- A. 220.2231
- B. 22.2231
- C. 22.2,231
- D. 56.2

Correct Answer: B